# **[C64 BASIC V2.0: Befehle,](https://electrodrome.net/2251) [Schlüsselwörter und Token](https://electrodrome.net/2251)**

geschrieben von Andreas Potthoff | 23. April 2023 Beim Commodore 64 (auch VC-20) werden bei der internen Verarbeitung der **BASIC-Befehle (Schlüsselwörter)** eines BASIC-Programms *für eine schnellere Verarbeitung und Speicherplatzersparnis* sogenannte **Token (Schlüsselzeichen)** statt der Schlüsselwörter verwendet.

Die folgende Tabelle zeigt die BASIC-Schlüsselwörter, den dazugehörigen Token (dezimal / hexadezimal), die ROM-Einsprungadresse (hexadezimal), die Abkürzung und den Typ des Befehls.

Nach der Tabelle erhalten Sie weiterführende Informationen zur Tokenisation der Befehle.

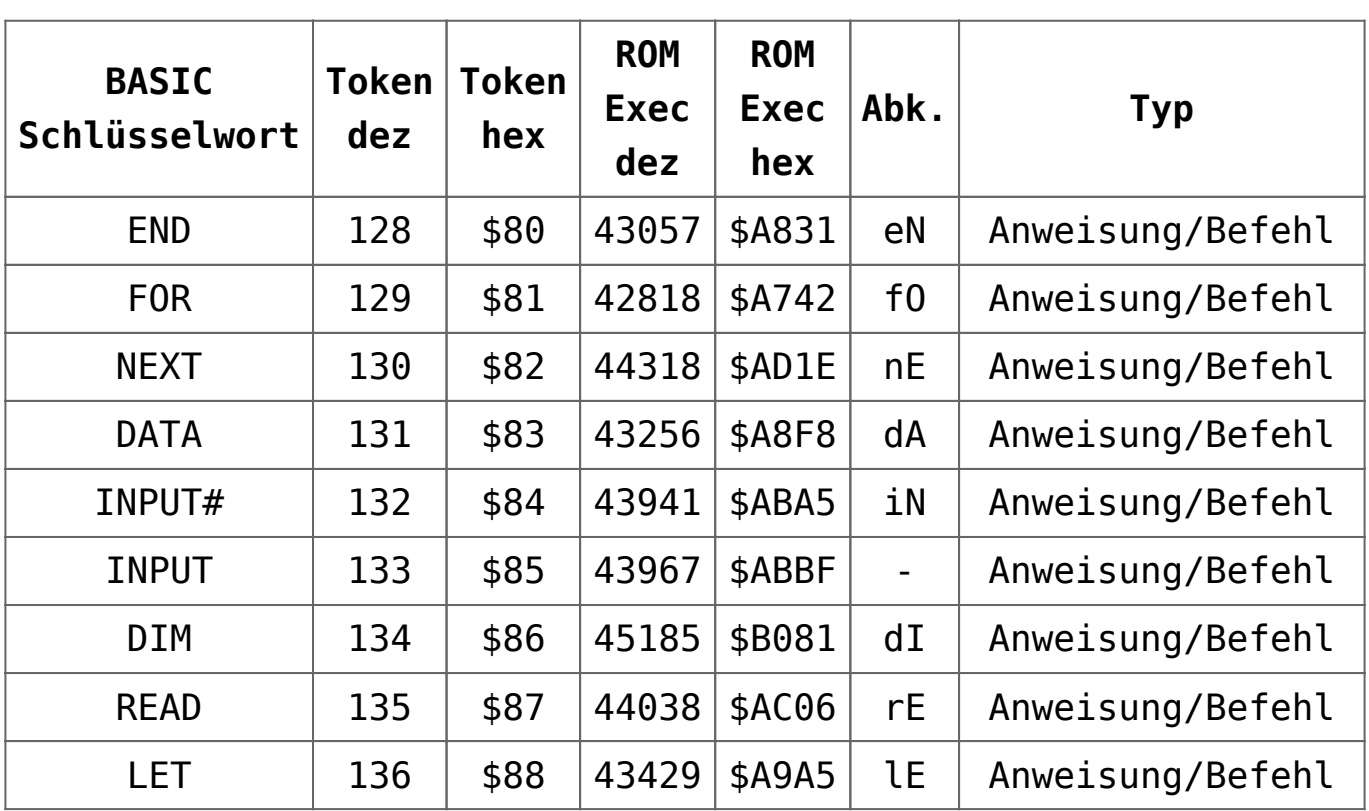

# **Tabelle C64 Token**

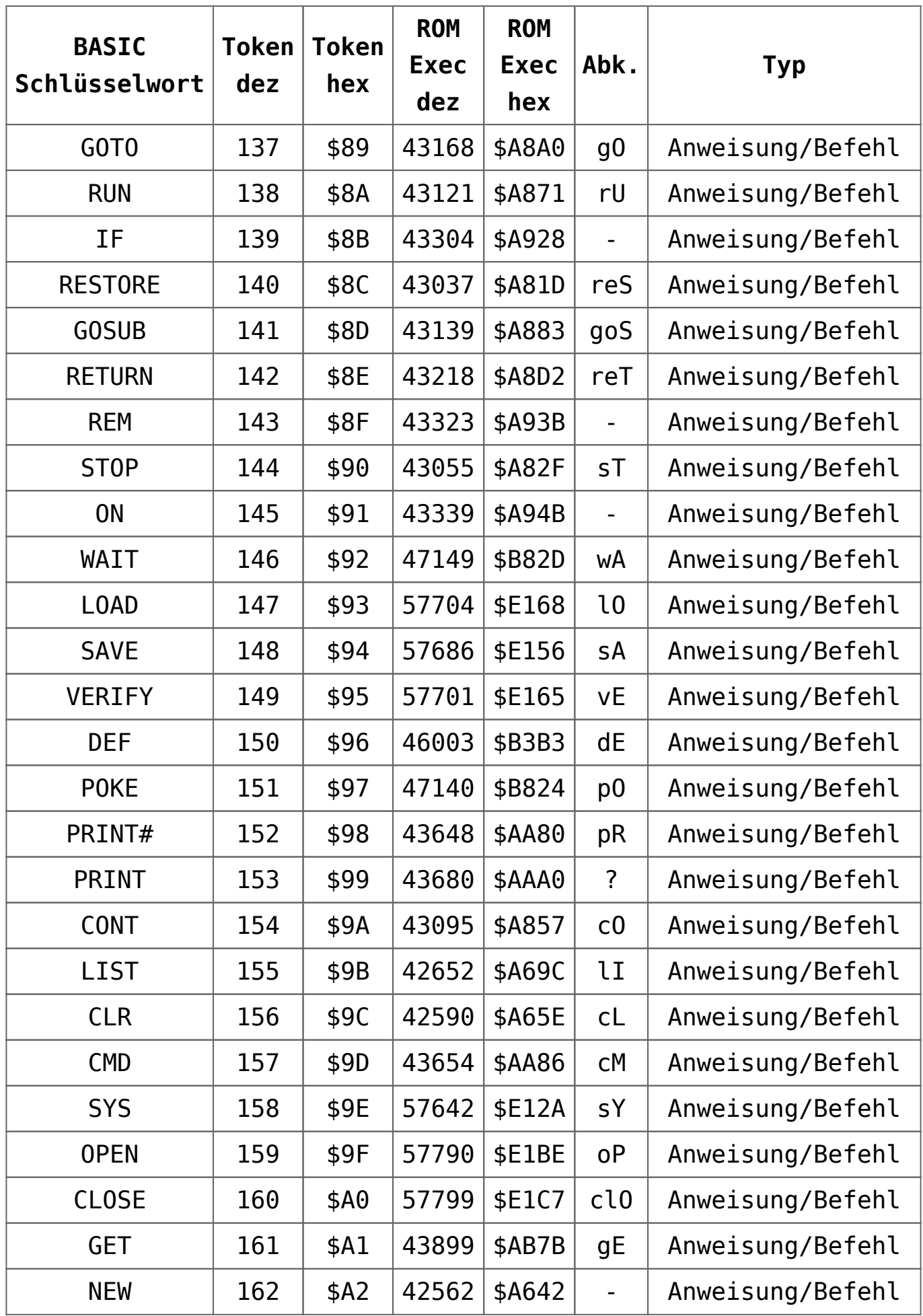

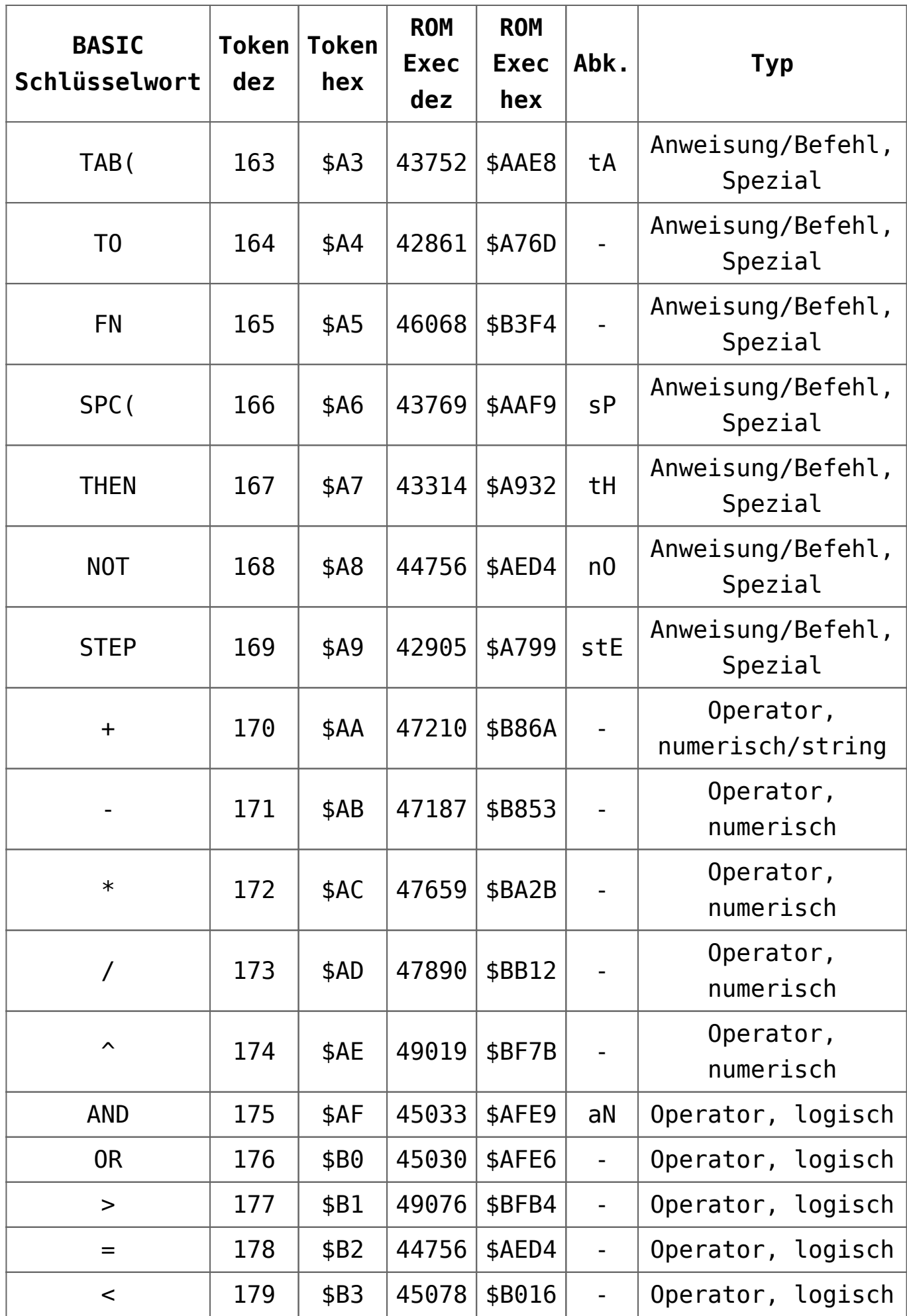

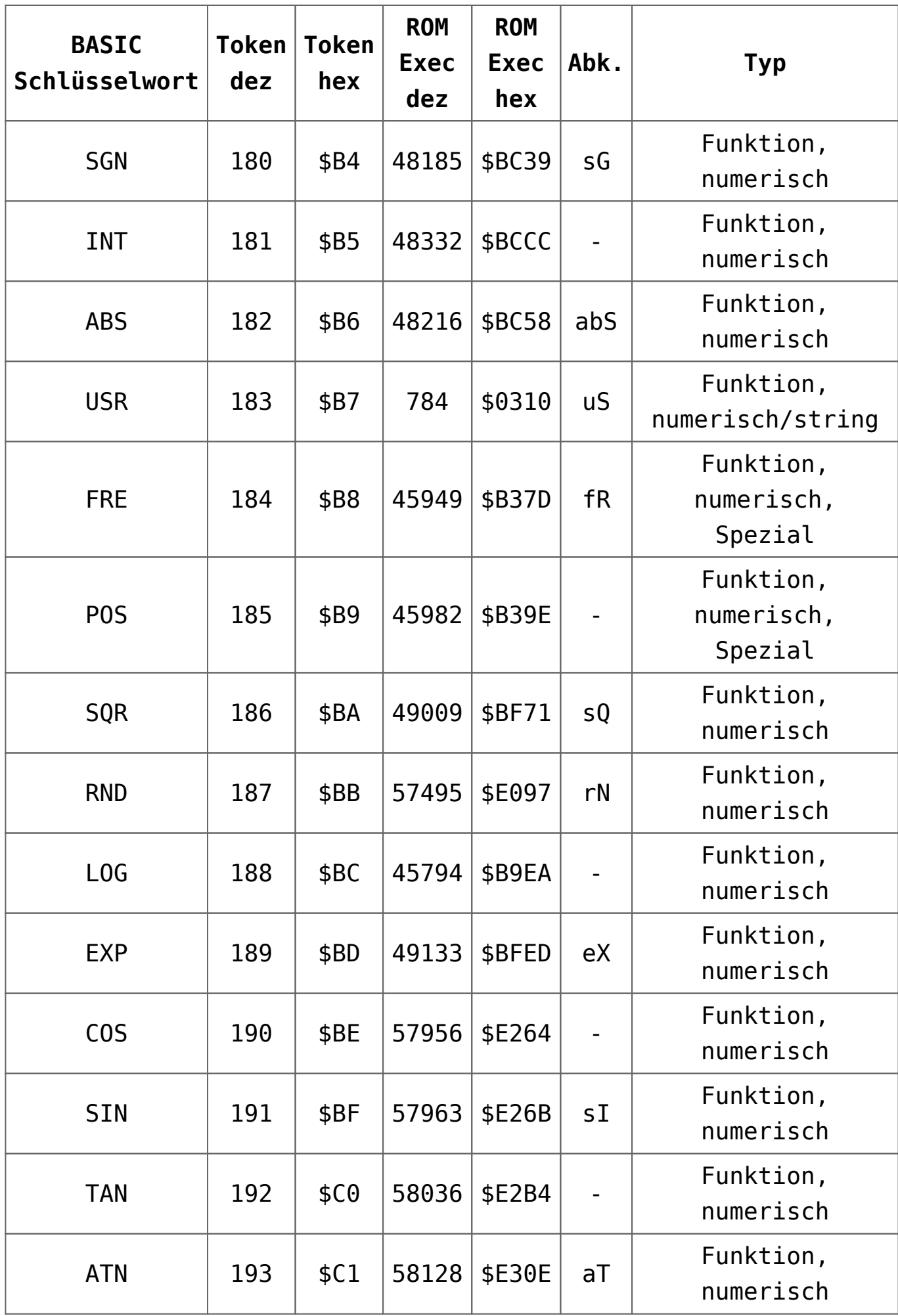

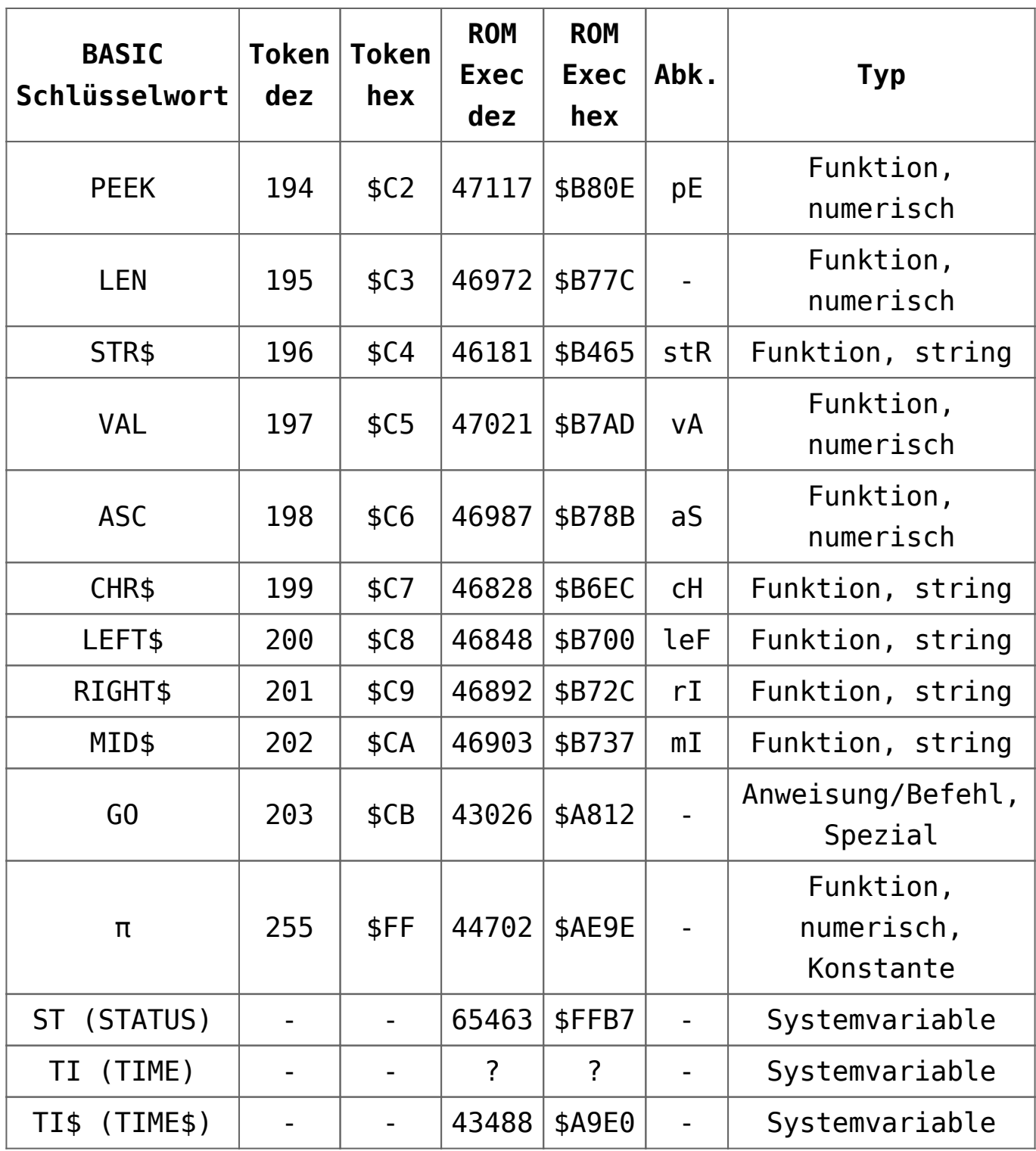

# **Tokenisation**

Hier werden die Schlüsselwörter (Befehle) in ein Single-Byte-Wert (Token) umgewandelt, wenn sie in einem Programm gespeichert sind. Das geschieht entweder durch einen

Programmstart mit RUN oder im Direktmodus (Konsole) durch das Drücken der Taste RETURN, wenn dort Kommandos eingegeben worden sind. Der BASIC-Interpreter arbeitet die Token der Reihenfolge nach ab.

# **De-Tokenisation**

Hier werden die Token (Bytes) in lesbare BASIC-Befehle (Schlüsselwörter) umgewandelt, was eigentlich *nur für das LIST-Kommando* als Ausgabe und für gute menschliche Lesbarkeit zutrifft. Ansonsten wird die De-Tokenisation nicht angewandt.

# **Single-Byte-Token**

Ein Token kann beim Commodore BASIC V2 (ab 4.0) einen Single-Byte-Wert zwischen 128-255 (\$80-\$FF) haben und belegt nur 1 Byte Arbeitsspeicher. Token-Codes sind immer größer oder gleich 128 (\$80); d.h. das höchstwertige Bit in einem Byte, das einen Token repräsentiert, ist immer gesetzt und somit werden keine PETSCII-Zeichen (<128/<\$80) als Token-Code benutzt.

## **Two-Bytes-Token**

Ab dem Commodore BASIC 7.0 (C 128) werden wegen des umfangreichen BASIC-Befehlssatzes zwei Bytes für ein Token benötigt.

## **Ausführen von Token**

Jedes Token hat eine sogenannte Ausführungsadresse (EXEC) im ROM, wo dann der entsprechende Code für den jeweiligen Token bzw. BASIC-Befehl ausgeführt wird.

## **Schlüsselwörter**

BASIC V2 enthält 76 Schlüsselwörter, 8 Operatoren, 1 Konstante und 3 Systemvariablen, die in verschiedenen Gruppen gegliedert

- 128-162 (\$80-\$A2): *Befehle*
- 163-169 (\$A3-\$A9): "*Bywords*", die Teil der Syntax der vorherigen Befehle sind
- 170-179 (\$AA-\$B3): *Arithmetische und logische Operatoren*
- 180-202 (\$B4-\$CA): *Funktionen*
- 203 (\$CB): *Befehl* GO (der hier als Ausnahme hinter den Funktionen liegt)
- 204-254 (\$CC-\$FE): Ein freier Bereich für 51 zusätzliche Token, z.B. der für BASIC-Erweiterungen von Drittanbietern genutzt wird
- 255 (\$FF): *Konstante* Pi
- *Systemvariablen*: ST (STATUS), TI (TIME), TI\$ (TIME\$). Im BASIC V2 ROM werden die Systemvariablen als Ausnahmen in den Routinen zur Behandlung *normaler* Variablen behandelt.

#### **Abkürzungen**

Die meisten BASIC-Schlüsselwörter kann man bei der Eingabe abkürzen. Abgekürzte Schlüsselwörter werden i.d.R. gebildet, indem man die ersten (manchmal bis zu drei) Zeichen eintippt und das nächste Zeichen mit SHIFT eingibt.

Auch hier gibt es wieder einige Ausnahmen. Einige Schlüsselwörter (CLOSE, GOSUB, LEFT\$, RESTORE, RETURN, STEP, STR\$) benötigen gekürzt 3 statt 2 Zeichen. Der BASIC-Befehl PRINT wird nur mit einem Zeichen, dem ? abgekürzt. Es gibt auch einige BASIC-Befehle (INPUT, COS, FN, TO, IF, INT, LEN, LOG, NEW, ON, OR, POS, REM, TAN) die nicht abkürzbar sind.

#### **Speichern**

Es kann schon mal vorkommen, dass *eine Programmzeile* 80 Zeichen überschreitet, also dafür mehr als 2 Zeilen auf dem Bildschirm angezeigt werden. Dies geschieht dadurch, dass die Ausgabe der Token beim LIST-Befehl eben ungekürzt passiert und somit Programmzeilen mit mehr als 80 Zeichen auftreten können.

Wenn sie eine solche Programmzeile ändern wollen, müssen sie die Abkürzungen erneut eingeben bevor sie das Programm speichern. Achten sie dann darauf, dass sie nicht mehr als 80 Zeichen für eine Programmzeile insgesamt verwenden. Alle zusätzlichen Zeichen danach werden nach dem Drücken von RETURN automatisch abgeschnitten. Beim Speichern eines Programms auf einen Datenträger werden die Token und nicht die Schlüsselwörter benutzt.

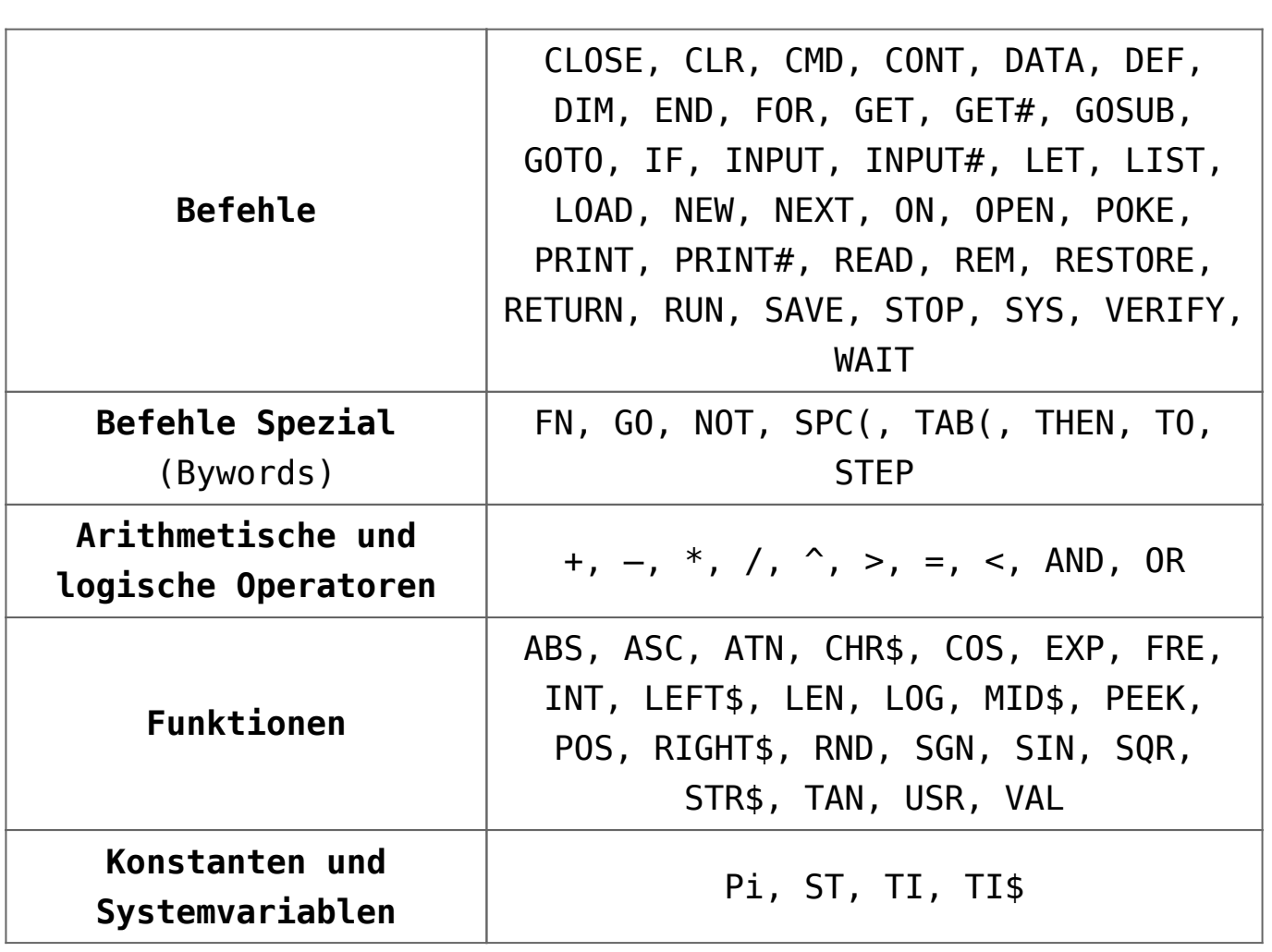